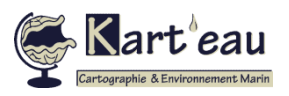

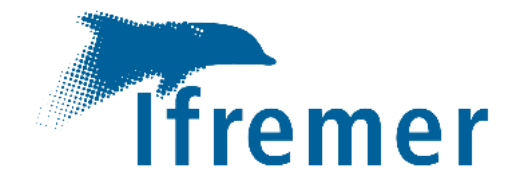

# **Dictionnaire**

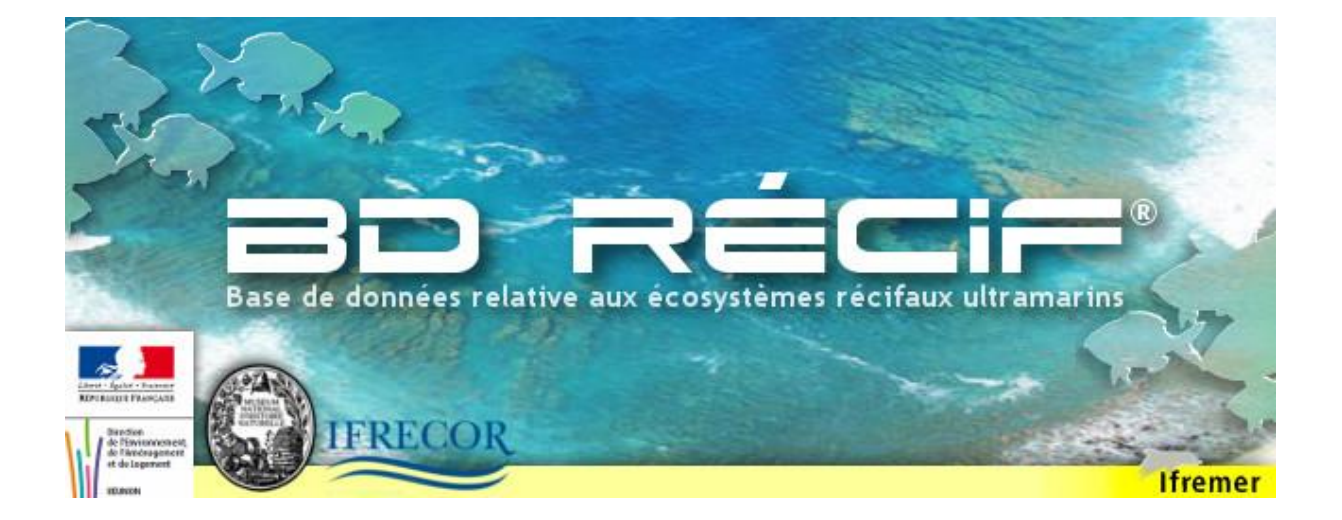

Gestion des données de la thématique « Récifs Coralliens »

Département Océanographie et Dynamique des Ecosystèmes

Service Valorisation de l'Information pour la Gestion Intégrée et la Surveillance

**Emilie GAUTHIER (Ifremer, VIGIES, F‐44000 Nantes, France) – Laurence MAUREL (KART'EAU, La Réunion)**

Version Applicative 3.12.4 - Août 2023

Réf. ODE/VIGIES/23-11

# 1 Liste des abréviations

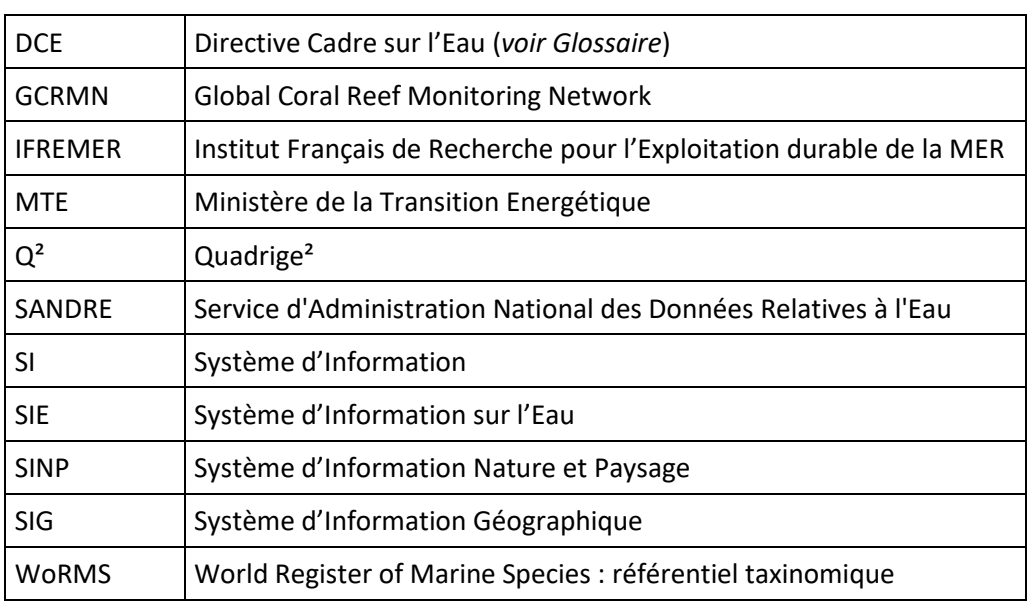

# 2 Glossaire

Ce glossaire a pour objectif de définir les principaux termes utilisés dans ce manuel et les interfaces de la BD Récif. Il n'a pas vocation à être exhaustif, mais est une référence très utile pour comprendre la suite du document.

## **A**

## ADMINISTRATEUR

L'**administrateur** décrit le protocole à travers la saisie des programmes, des stratégies, il gère les référentiels, peut créer des contrôles et s'assure de la bonne synchronisation des données avec le niveau national. L'administrateur prépare les formulaires de saisie pour le ou les saisisseurs.

## ANALYSTE

L'**analyste** correspond à l'organisme qui réalise la mesure sur un PSFMU.

## ARCHIVAGE

Enregistrement de la base locale (données saisies localement et référentiels locaux) afin de permettre une sauvegarde pour un import ultérieur dans une base "neuve".

## **B**

## BASE LOCALE

La **base locale** correspond à la base de données BD Récif installée localement sur un poste, elle permet la saisie déconnectée basée sur des référentiels nationaux et/ou locaux. Les données saisies sont enregistrées localement. Elles peuvent ensuite être synchronisées avec le système central (à condition d'avoir utilisé les référentiels nationaux ou fait remonter les référentiels strictement locaux au niveau national). Elle peut également être archivée pour permettre une sauvegarde.

## **C**

## CAMPAGNE

La **campagne** permet de regrouper des observations selon un autre critère que des dates, elle est définie par un nom, une date de début, une date de fin. Elle peut être multi-programme, couvrir des zones géographiques plus ou moins grandes, et s'échelonner sur plusieurs années, par exemple, il est possible de regrouper des suivis "poissons" et "benthos" qui ont eu lieu au même moment lors d'une mission particulière.

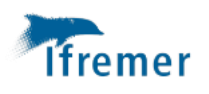

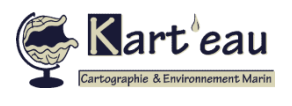

#### **CONSULTATION**

Le droit de Consultation est attribué par programme. Il permet de synchroniser dans une BD Récif les données du dit programme qui sont validées et sans moratoire. Elle ne sont pas éditables, mais sont extractibles depuis BD Récif.

#### CONSULTATION INTEGRALE

Comme pour la Consultation simple, la Consultation Intégrale est un droit attribué par programme, permettant de synchroniser TOUTES les données du programme dans BD Récif, y compris celles sous moratoire.

#### **CONTEXTE**

Le **contexte** regroupe un ensemble de filtres: il s'agit d'un ensemble de préférences de saisie. Le contexte par défaut est créé par l'administrateur de chaque programme. Il s'appuie sur des filtres existants, ces derniers doivent avoir été créés avant la création du contexte. Les opérateurs de saisie peuvent créer autant de contexte que nécessaire, contexte adapté à leur saisie en cours (exemple : contexte dédié au BELT poissons Réunion, comportant un filtre sur les stations réunionnaises concernées, les taxons "poissons" réunionnais etc.). Le contexte dit "actif" est le dernier contexte utilisé par l'opérateur de saisie.

#### **CONTROLE**

Le **contrôle** est réalisé par le saisisseur (ou administrateur). Ce contrôle s'effectue après la saisie, en vérifiant la cohérence entre les données saisies dans la base et les fiches terrain. Les erreurs détectées doivent être immédiatement corrigées dans la base.

#### **D**

## **E**

#### **FTAT**

Le champ **état** renseigné au niveau de l'observation permet de savoir si une observation est validée, contrôlée, ou pas encore.

#### **EXTRACTION**

L'**extraction** permet de visualiser les données dans un tableur, au format csv, elle répond à des critères définis par l'utilisateur : il faut *a minima* renseigner le ou les programmes et les dates sur lesquelles on veut extraire les données.

#### **F**

#### FILTRE

Le **filtre** permet de créer une sélection d'éléments d'une entité du référentiel, par exemple un ensemble de stations, de PSFMUS, d'observateurs. L'utilisation de filtres permet de faciliter la création de stratégie d'une part, et d'aider la saisie par la mise en place de listes déroulantes réduites (= au filtre) d'autre part.

#### **FRACTION**

Une **fraction** analysée est un composant du support, sur laquelle porte l'analyse. On trouve trois grandes catégories de fractions analysées :

- Le support brut ou entier : par exemple la fraction "eau brute" provenant du support "Eau"

- Les fractions "partielles", au sens d'une classification par partie d'un même support, ex : sédiments/ Particules < 2 mm, particules < 63 μm, particules < 20 μm...ou eau filtrée du support " eau ".

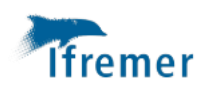

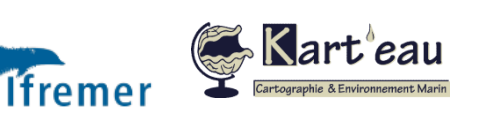

- Les fractions "organiques", au sens d'une classification par partie d'un même organisme, ex: poisson / foie, écaille, reins, ...ex : palétuvier / système radiculaire, racine flottante...

## **G**

#### GROUPE DE TAXON

De nombreux protocoles font appel à des **groupes de taxons** pour décrire le benthos ou les poissons. Pour le benthos, il s'agit des catégories benthiques biotiques décrivant des groupes d'espèces comme les acropores branchus, non acropores massifs, les éponges, le turf algal… Pour les poissons les groupes de taxons peuvent être utilisés pour décrire des groupes d'espèces rassemblant plusieurs genres ou familles (régime alimentaire, rôle écologique, intérêt commercial…)

#### **H**

## **I**

#### INTEROPERABILITE

L'**interopérabilité** est la capacité que possède un produit ou un système, dont les interfaces sont intégralement connues, à fonctionner avec d'autres produits ou systèmes existants ou futurs et ce sans restriction d'accès ou de mise en œuvre. C'est, par exemple, la possibilité d'accéder à des séries de données géographiques provenant de plusieurs sources différentes, sans intervention manuelle répétitive de telle façon que le résultat soit cohérent et la valeur ajoutée des séries et des services de données renforcée.

- **J**
- **K**
- **L**

#### **M**

## **MESURE**

La **mesure** correspond au résultat du paramètre sur une observation ou un réplicat ; cette mesure peut être qualitative ou quantitative. Ce peut être une abondance (nombre d'individus, présence/absence), une densité (nombre d'individus par unité de surface ou de volume), une mesure biométrique (longueur, poids, etc.), une biomasse, un taux de recouvrement (exprimé en pourcentage), ou toute autre mesure permettant de quantifier ou de qualifier les taxons et/ou groupes de taxons.

#### **METADONNEE**

Les **métadonnées** regroupent les informations décrivant les séries et services d'accès aux données rendant possible leur recherche, leur inventaire et leur utilisation.

#### **METHODE**

La liste des **méthodes** est générique et porte sur toutes les phases du processus de mesure des paramètres. Une méthode peut couvrir tout le cycle du processus et/ou être utilisable pour une phase quelle que soit la nature du paramètre. Dans le cadre de la BD Récif, la méthode est assimilable au protocole utilisé pour l'acquisition des données. La méthode porte la notion d'exhaustivité d'un suivi et permet de savoir si toutes les espèces sont prises en considération ou seulement une liste définie (le cas parfois pour des suivis poisson ou macro-invertébrés). C'est également au niveau de la méthode que l'on renseigne le caractère "aléatoire" ou "fixe" d'un point de suivi : par exemple sur une station, chaque année l'opérateur déroule son transect entre 2 points matérialisés sur le terrain, il s'agit de transect "fixe" ; à l'inverse, si chaque année, l'opérateur se positionne sur les coordonnées de la station et déroule son transect sans appuis matérialisés, il s'agit de transect "aléatoire".

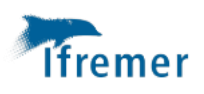

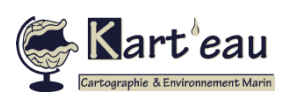

#### MOYEN D'ACQUISITION

Les **moyens d'acquisition** regroupent les outils utilisés pour observer ou prélever dans le milieu le matériel qui sera analysé. On va distinguer les transects, les points fixes, les quadrats, les photoquadrats, les vidéos… Il permet de définir le périmètre dans lequel les analyses/mesures sont réalisées.

## **N**

## **O**

## **OBSERVATEUR**

L'**observateur** est la personne qui réalise l'observation. C'est l'opérateur terrain. Il peut y en avoir plusieurs par observation.

#### **OBSERVATION**

L'**observation** est l'ensemble d'opérations réalisées pour un programme sur une station à un moment donné (date et heure de début et de fin). La durée de l'observation peut être variable.

#### **P**

#### PARAMETRE

Un **paramètre** peut être quantitatif ou qualitatif. Le type quantitatif se rapporte aux paramètres qui sont dénombrables avec une infinité de résultats possibles (nombre d'individus, taille des individus, taille d'une section…). Le type qualitatif se rapporte aux paramètres qui ne prennent qu'un nombre limité de catégories ou modalités définies pour chacun d'eux (classe de recouvrement, classe d'abondance, état de blanchissement, nature du substrat…).

#### PARTAGE

Le champ **partage** renseigné au niveau de l'observation permet de savoir si une observation est en cours de saisie ou si elle est remontée (=synchronisée) au niveau du système central.

#### PHOTO

Ce sont des photographies qui peuvent être associées à une observation ou un réplicat et pour laquelle on peut saisir une légende libre. Les photos sont synchronisables dans la base Quadrige².

#### POSITIONNEMENT

Le **positionnemen**t s'intègre dans les métadonnées de la norme ISO 19115. Il correspond à la méthodologie employée pour localiser des entités géographiques. Il se base sur un engin de positionnement (GPS, Ortholittorale, GoogleEarth…), et définit la façon dont cet engin a été utilisé pour positionner l'entité. Il définit notamment la précision des données positionnées.

#### PROGRAMME

Un **programme** désigne les activités qui sont à l'origine de la collecte d'un ensemble cohérent de données, que ce soit pour les réseaux de surveillance ou pour des études limitées dans le temps. La quantité de données rattachées à un programme peut être variable, selon qu'il s'agit d'une activité longue ou intensive, ou d'une opération plus ponctuelle (étude) mais toujours mise en œuvre selon un schéma décidé à l'avance.

PSFMU Voir Quintuplet.

**Q** QUINTUPLET : PSFMU

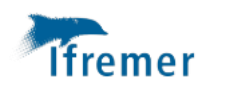

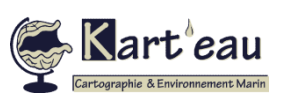

Assistance BD Récif

[assistance.bdrecif@ifremer.fr](mailto:assistance.bdrecif@ifremer.fr) Métropole : 02.40.37.42.88 Océan indien : Antilles :

Un **quintuplet** est constitué de l'association des cinq éléments : Paramètre – Support – Fraction – Méthode – Unité (PSFMU). Le quintuplet définit les résultats d'analyse (que ce soient des résultats de mesure, ou des résultats associés à un taxon).

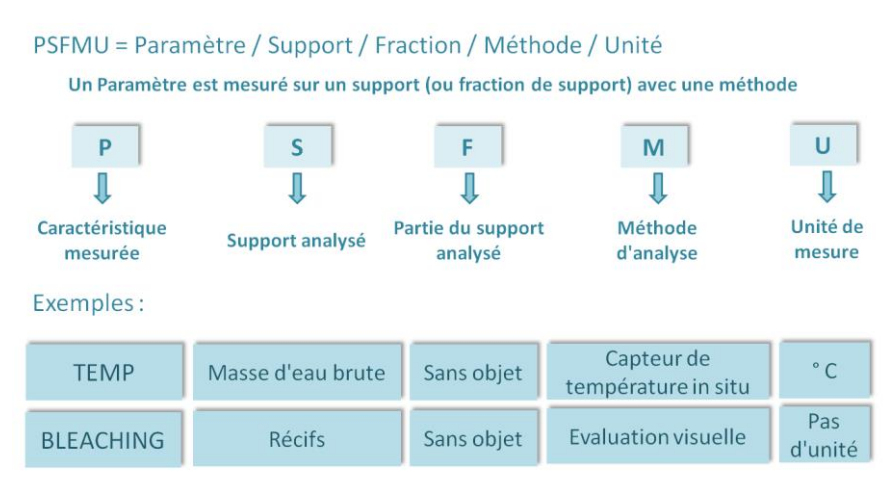

#### **Figure 1 : Organisation des PSFMUs**

#### **QUALIFICATION**

La **qualification** ne concerne que les données remontant au niveau national, donc celles qui sont bancarisées dans le système central. Elle est effectuée par un qualificateur avec les experts du domaine concerné. Elle attribue un niveau de qualité aux résultats. La qualification des données s'appuie sur plusieurs opérations, par exemple un dire d'expert, une pré-qualification automatique, des tests statistiques, conformité au cahier de prescription etc. La qualification peut amener à la modification de données, les données initiales devant être conservées. Un historique des qualifications (nature, motif) est tenu par le système. L'accès aux données dépend du niveau de qualification.

## **R**

#### **REFERENTIEL**

Un **référentiel**, c'est l'ensemble des données de "références" du système d'information. BD Récif distingue les référentiels locaux, crées pour les besoins d'un programme local des référentiels nationaux qui ont été créés dans le système central, visibles dans BD Récif. Les éléments du référentiel sont :

- les personnes/services saisisseurs,
- les observateurs/services observateurs/services analystes,
- les PSFMUs : paramètre/support/fraction/méthode/unité,
- les taxon/groupe de taxon,
- les stations,
- les moyens d'acquisition.

#### REGLE DE CONTROLE

Les **règles de contrôle** correspondent aux règles que l'on peut imposer au moment de la saisie. Elle s'applique à un champ au sein d'un programme. C'est au moment de l'enregistrement des données saisies que la base va vérifier que les règles soient respectées. La règle peut être bloquante ou non, si elle est bloquante, l'enregistrement ne sera pas possible. Si la règle n'est pas bloquante, un message d'avertissement apparaitra au moment de l'enregistrement mais ne bloquera pas ce dernier.

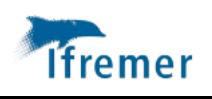

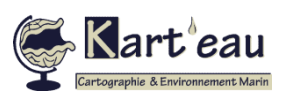

Assistance BD Récif

[assistance.bdrecif@ifremer.fr](mailto:assistance.bdrecif@ifremer.fr) Métropole : 02.40.37.42.88 Océan indien : Antilles :

#### **REPLICAT**

Le **réplicat** est une partie représentative du milieu en un endroit donné, et isolée pour permettre son échantillonnage. Cette définition théorique recouvre en fait des réalités différentes selon les domaines d'activité. De façon générale, le réplicat résulte de la mise en œuvre d'un et d'un seul moyen d'acquisition. Pour une même observation, il y a autant de réplicats que de moyens d'acquisition- niveaux utilisés lors de l'observation. Par exemple, pour les suivis LIT, un réplicat correspond à un transect.

## **S**

#### **STATION**

La **station** est le lieu géographique où il est prévu de faire des observations, des mesures et/ou des prélèvements. Il est localisé de façon unique par son emprise cartographique (polygone, ligne ou point). Une station de mesure peut être utilisée par plusieurs programmes.

#### **STRATEGIE**

La **stratégie** définit *a priori* ce que devront être les données présentes dans la base en fonction du programme à l'origine de la collecte des données. Il s'agit de la liste des paramètres à mesurer sur chaque point de prélèvement, ainsi que des méthodes préconisées pour chacun de ces paramètres. La stratégie permet ainsi d'aider à la saisie des données sur un point en personnalisant les écrans, et facilite la consultation rapide du contenu théorique de la base.

#### SUPPORT

Le **support** est l'un des matériaux constitutifs de la mesure, sur lequel l'analyse ou le dénombrement va être fait. Le support peut être inorganique, type "substrat dur", "sol" ou organique "bivalve", "coraux", "phytoplancton", etc.

#### **SYNCHRONISATION**

La **synchronisation** vise à échanger avec le système central. Il est possible de faire redescendre les données et les référentiels du système central dans sa propre base locale. A l'inverse la synchronisation consiste également à faire remonter des données saisies en local sur un programme national et reposant sur des référentiels nationaux vers le système central, afin de rendre les données accessibles.

#### SYSTEME CENTRAL

Le **système central** correspond à la base de données nationale sur laquelle s'appuie le modèle de données BD Récif. Il est voué à accueillir les données appartenant à un programme national, saisies dans BD Récif. Le système central est Quadrige².

#### **T**

#### TAXON

Un **taxon** désigne ainsi un niveau systématique donné dans un phylum donné. Une espèce donnée, un genre donné, une famille donnée, etc. sont des taxons. Le référentiel taxinomique contenu dans la BD Récif s'appuie sur le référentiel du WoRMS et celui de TAXREF.

#### **U**

#### UNITE

L'**unité** est un élément constitutif du PSFMU. Les unités sont définies dans le référentiel.

**V**

**VALIDATION** 

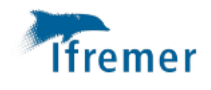

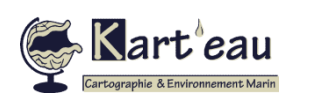

Assistance BD Récif [assistance.bdrecif@ifremer.fr](mailto:assistance.bdrecif@ifremer.fr) Métropole : 02.40.37.42.88 Océan indien :

Antilles :

La **validation** est l'action effectuée par le valideur, ce qui implique d'être reconnu par l'application comme profil valideur. La validation permet de certifier ainsi que l'opération de contrôle a été réalisée. Seules les données validées peuvent être remontées vers le système central par synchronisation les rendant accessibles à tous les utilisateurs experts ayant les droits de consultation. Cette étape précède la qualification.

- **W**
- **X**
- **Y**
- **Z**
- 

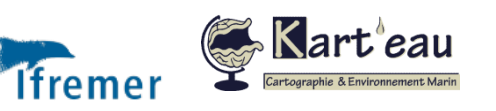